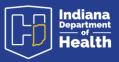

## Preamble

The purpose of this document is to show the procedures for making amendments to existing records. The procedures spelled out here are also covered in the video training guides and the text document guides found on the resources page: <u>https://www.in.gov/isdh/28076.htm</u>

Under the heading <u>DRIVE Training and Online Demonstrations</u>, the recorded videos of user training are available.

In the <u>DRIVE Funeral Home Providers Recorded Training</u> the pre-Registration amendment process occurs at minute 22:00. The post-Registration amendment process occurs at minute 34:00.

Under the heading <u>DRIVE User Guides</u> are the text documents pertaining to each process.

In the DRIVE User Guide Funeral Homes, the amendment process appears on page 45.

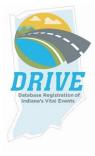

# Process to Records Prior to Registration

From the DRIVE Main Menu, select Life Events -> Death -> Locate Case.

| Database Registration of Indiana's Vital Events (DRIVE) |                       |                                   |  |  |  |  |  |
|---------------------------------------------------------|-----------------------|-----------------------------------|--|--|--|--|--|
| 🗥 <u>M</u> ain                                          | 🗭 Lif <u>e</u> Events | 🗮 Queues 🗠 Reports 睯 Forms 🚱 Help |  |  |  |  |  |
|                                                         | Death 🕨               | Locate Case                       |  |  |  |  |  |
| Home                                                    |                       | Start/Edit New Case               |  |  |  |  |  |

Enter as much decedent information as possible to narrow your search results and click Search.

| Death Lo    | ocate Case             |                    |              |                           |                        |
|-------------|------------------------|--------------------|--------------|---------------------------|------------------------|
| Deceder     | nt's Information       |                    |              |                           |                        |
| First:      | Alan                   | Last:              | Moore        | Date of Death:            | JAN-27-2021            |
| Sex:        | ~                      | SSN:               |              | Date of Birth:            | MMM-dd-yyyy            |
| Case<br>Id: |                        | ME Case<br>Number: |              | Medical Record<br>Number: |                        |
| Place of    | f Death Location Type: | County             | $\checkmark$ | Place of Death:           |                        |
|             |                        |                    |              | 💾 Sear                    | ch 🖣 Soundex 🛃 🕁 Clear |

If a record is located, select Preview.

|   | Case Id | Decedent's Name 📤 | Date of Death | Sex  | Place of Death | Date of Birth | Preview          |
|---|---------|-------------------|---------------|------|----------------|---------------|------------------|
| 9 | 4875020 | Moore, Alan       | JAN-27-2021   | Male |                | OCT-31-1971   | Preview          |
|   |         |                   |               |      |                | т             | otal Records : 1 |

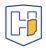

If it is the correct record, click the active link (the decedent's name) under the heading Decedent Name to open the record.

| Death Search Results                         |                                   |              |                 |               |                      |
|----------------------------------------------|-----------------------------------|--------------|-----------------|---------------|----------------------|
| Case Id Decedent's Name                      | <ul> <li>Date of Death</li> </ul> | Sex          | Place of Death  | Date of Birth | Preview              |
| 4875020 Moore, Alan                          | JAN-27-2021                       | Male         |                 | OCT-31-1971   | Select               |
|                                              |                                   |              |                 |               | Total Records : 1    |
|                                              |                                   |              |                 |               | in New Search        |
| Preview                                      |                                   |              |                 |               |                      |
| File Number:                                 | File Date:                        |              | Coroner Ca      | ase Number:   |                      |
| Case Id: 4875020                             | Medical Record N                  | lumber:      | Date of De      | ath: JAN-27-2 | 2021                 |
| Decedent's Name: Alan Moore                  |                                   |              |                 |               |                      |
| Spouse's Name: Nada Surf                     | Marital Status: 0                 | Currently Ma | arried SSN: Unk | nown          |                      |
| Sex: Male Date of Birth: OCT-31-1971 County: |                                   |              |                 |               |                      |
| City or Town of Death:                       |                                   |              |                 |               |                      |
| Place of Death:                              |                                   |              |                 |               |                      |
| Residence: Berne Indiana, Unite              | d States                          |              |                 |               |                      |
| Mother's Maiden Name: Never                  | When                              |              |                 |               |                      |
| Funeral Director: Funeral Director           | or Six                            |              |                 |               |                      |
| Funeral Home: Abbott Funeral H               | lome, 421 E. Main                 | Street, Delp | bhi             |               |                      |
| Medical Certifier:                           |                                   |              |                 |               |                      |
| Date Entered: JAN-27-2021                    |                                   |              | Last Upd        | ate Made By:  | Funeral Director Six |
| Death CC Abstract                            |                                   |              |                 |               |                      |
| Death Transcript                             |                                   |              |                 |               |                      |
| Facts of Death Verification                  |                                   |              |                 |               |                      |
| Provisional Notification of Death            |                                   |              |                 |               |                      |

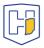

Once the record has been accessed, click on the Sign tab.

| Death Registration Menu                 | 4875020 :Alan Moore JAN-27-2021                                                                           |
|-----------------------------------------|----------------------------------------------------------------------------------------------------|
| Personal Information                    | /Personal Valid/Medical Invalid/Not Registered/Signed/Uncertified/NA/Medical Pending/FIPS Coding Required |
| Decedent                                | Decedent                                                                                                  |
| Resident Address                        | Is Coroner going to complete both personal and medical information? No 🔽                                  |
| Family Members                          |                                                                                                    |
| Informant                               | Decedent's Legal Name                                                                                     |
| Disposition                             | Prefix First Middle Other Middle Last Suffix                                                              |
| Decedent Attributes                     | Alan Moore                                                                                                |
| √Sign                                   | Decedent's Maiden Name                                                                                    |
| Medical Certification                   | Last                                                                                                    |
| Pronouncement                           |                                                                                                    |
| Place of Death                          |                                                                                                    |
| Cause of Death                          | Aliases                                                                                                   |
| Other Factors                           | Add/Edit Alias Names                                                                                      |
| Injury                                  | Social                                                                                                    |
| Certifier                               | Sex     Gender Security     None      Unknown                                                             |
| Other Links                             | Male Male 999-99-9999                                                                                     |
| Assign Status                           |                                                                                                    |
| Attachments                             | Under 1 Year Under 1 Day Date of Birth Years Months Days Hours Minutes SSN Verification Status            |
| Comments                                | OCT-31-1971     Age     49     Verify SSN     UNVERIFIED (0)                                              |
| Print Forms                             | MMM-dd-yyyy                                                                                               |
| Refer to Coroner                        | Decedent's Birth Place                                                                                    |
| Relinquish Case                         | City or Town County State Country                                                                         |
| Request Medical Certification           | Berne Adams Indiana United States                                                                         |
| Request Non Affiliated<br>Certification | Adams Indiana Officed States                                                                              |
| Transfer Case                           | Ever in US Armed Forces? No                                                                               |
| Trade Calls                             |                                                                                                    |
|                                         | Death Record Type Identified                                                                              |
|                                         | Save ♥ Validate Page → Next 🖉 Clear 🖬 Save ♥ Return                                                       |

### Once on the Sign tab / page, click on the Unsign button.

| Death Registration Menu | 4875020 :Alan Moore JAN-27-2021<br>/Personal Valid/Medical Invalid/Not Registered/Signed/Uncertified/NA/Medical Pe |
|-------------------------|----------------------------------------------------------------------------------------------------|
| Personal Information    | Affirmations                                                                                                    |
| Decedent                | Ammauons                                                                                                    |
| Resident Address        | This so sisteration is successful sizes of                                                                         |
| Family Members          | This registration is currently signed.                                                                             |
| Informant               | Unsign Clear Return                                                                                                |
| Disposition             |                                                                                                    |
| Decedent Attributes     |                                                                                                    |

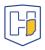

Clicking the **Unsign** button will cause a pop-up to appear. Click on **Okay**.

#### Affirmations

This registration is currently signed.

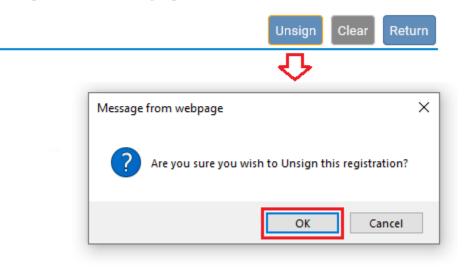

DRIVE will then note that the record has been **Unsigned**.

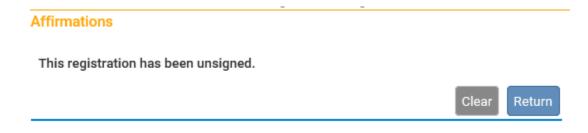

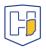

Having **Unsigned** the case, the fields of each page will no longer be greyed out. You can then select the appropriate tab in the menu to go to the page you wish to update.

| Death Registration Menu | 4875020 :Alan Moore JAN-27-2021                   |
|-------------------------|---------------------------------------------------|
| Personal Information    | /Personal Invalid/Medical Invalid/Not Registered/ |
| Decedent                | Disposition                                       |
| Resident Address        | Method of disposition Burial 🗸 Other S            |
| Family Members          | Date of disposition                               |
| Informant               | MMM-dd-yyyy                                       |
| Disposition             |                                                   |
| Decedent Attributes     |                                                   |

Once you make the appropriate changes, make sure to save them using the <u>Save</u> button at the bottom of the page.

**Note**: You can use the **Validate Page** button to ensure that that entries conform to data standards.

| Death Registration Menu | 4875020 :Alan Moore JAN-27-2021                                                                               |
|-------------------------|----------------------------------------------------------------------------------------------------|
| Personal Information    | /Personal Invalid/Medical Invalid/Not Registered/Unsigned/Uncertified/NA/Medical Pending/FIPS Coding Required |
| Decedent                | Disposition                                                                                                   |
| Resident Address        | Method of disposition Burial 💟 Other Specify                                                                  |
| Family Members          | Date of disposition JAN-28-2021                                                                               |
| Informant               | JAN-28-2021                                                                                                   |
| Disposition             | Place of disposition                                                                                          |
| Decedent Attributes     |                                                                                                    |
|                         | Place of Disposition                                                                                          |
|                         |                                                                                                    |
|                         | Save ♡ Validate Page → Next Clear Save ♡ Return                                                               |

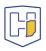

With the changes saved, click on the **Decedent Attributes** tab. Once there, click on the **Validate Page** button at the bottom.

| Death Registration Menu       | 4875020 :Alan Moore JAN-27-2021<br>/Personal Invalid/Medical Invalid/Not Registered/Unsigned/Uncertified/NA/Medical Pending/FIPS Coding Required |                 |                                                                 |                                      |  |  |
|-------------------------------|----------------------------------------------------------------------------------------------------|-----------------|-----------------------------------------------------------------|--------------------------------------|--|--|
| Personal Information          | Decedent Attributes                                                                                                    | Invalid/ Not Ne | gistered/onsigned/oncertified/NA/Me                             | dicarr ending/r in 3 county Required |  |  |
| Decedent                      |                                                                                                    |                 |                                                                 |                                      |  |  |
| Resident Address              | Decedent's Usual Occupatio<br>(do not use retired)                                                                                               |                 | Kind of Business / Industry                                     |                                      |  |  |
| Family Members                | raconteur                                                                                                    |                 | publishing                                                      | 1                                    |  |  |
| Informant                     | raconteur                                                                                                    |                 | publishing                                                      | J                                    |  |  |
| Disposition                   | Decedent's education Unk                                                                                                    | nown            |                                                                 | $\checkmark$                         |  |  |
| Decedent Attributes           | Anostru                                                                                                    |                 |                                                                 |                                      |  |  |
| Medical Certification         | Ancestry                                                                                                    |                 |                                                                 |                                      |  |  |
| Pronouncement                 | Check the 'No' box if decede                                                                                                    |                 | box that best describes whether the de<br>nish/Hispanic/Latino) | cedent is Spanish/Hispanic/Latino.   |  |  |
| Place of Death                | 🖌 No, not Spanish/Hispa                                                                                                    | nic/Latino      | Yes, Puerto Rican Yes                                           | , Other Spanish/Hispanic/Latino      |  |  |
| Cause of Death                | Yes, Mexican, Mexican                                                                                                    |                 |                                                                 |                                      |  |  |
| Other Factors                 | ,,                                                                                                    | ,               |                                                                 |                                      |  |  |
| Injury                        | Race                                                                                                    |                 |                                                                 |                                      |  |  |
| Certifier                     | Decedent Race (Check one                                                                                                    | or more races   | to indicate what the decedent conside                           | red himself or herself to be)        |  |  |
| Other Links                   | ✓ White                                                                                                    | Chinese         | Vietnamese                                                      | Samoan                               |  |  |
| Assign Status                 | Black or African                                                                                                    | Filipino        | 🗌 Other Asian                                                   | Other Pacific Islander               |  |  |
| Attachments                   | American                                                                                                    | Japanes         | e 🗌 Native Hawaiian                                             | Other (Specify)                      |  |  |
| Comments                      | American Indian or<br>Alaska Native                                                                                                    | Korean          | Guamanian or                                                    |                                      |  |  |
| Print Forms                   | Alaska Native                                                                                                    |                 | Chamorro                                                        |                                      |  |  |
| Refer to Coroner              |                                                                                                    |                 |                                                                 |                                      |  |  |
| Relinquish Case               |                                                                                                    |                 |                                                                 |                                      |  |  |
| Request Medical Certification |                                                                                                    |                 | Solution Validate Page → Ne                                     | ext 🖸 Clear 🖬 Save 🖒 Return          |  |  |

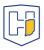

Clicking the Validate Page button will cause the Sign tab to reappear.

**Note**: If the Sign tab does not reappear, it is usually because the case has gone past the five-day window following the Date of Death. To proceed you will need to go to **Comments** (under **Other Links**) and add a new comment under the **Comment Type**: *Late filing reason*.

| Death Registration Menu<br>Personal Information | 4875020 :Alan Moore JAN-27-2021<br>/Personal Valid/Medical Invalid/Not Registered/Unsigned/Uncertified/NA/Medical Pending/Signature Required/FIPS<br>Coding Required |                    |                                          |                                     |  |  |  |
|-------------------------------------------------|----------------------------------------------------------------------------------------------------|--------------------|------------------------------------------|-------------------------------------|--|--|--|
| ✓ Decedent                                      | Decedent Attributes                                                                                                    |                    |                                          |                                     |  |  |  |
| Resident Address                                | Decedent's Usual Occu                                                                                                    | pation             |                                          |                                     |  |  |  |
| <ul> <li>Family Members</li> </ul>              | (do not use retired)                                                                                                    |                    | Kind of Business / Industry              |                                     |  |  |  |
| <ul> <li>Informant</li> </ul>                   | raconteur                                                                                                    |                    | publishing                               |                                     |  |  |  |
| <ul> <li>Disposition</li> </ul>                 |                                                                                                    |                    |                                          |                                     |  |  |  |
| Decedent Attributes                             | Decedent's education                                                                                                    | Unknown            |                                          | ~                                   |  |  |  |
| Sign                                            | Ancestry                                                                                                    |                    |                                          |                                     |  |  |  |
| Medical Certification                           | Decedent of Hispanic                                                                                                    | Origin? (Check the | e box that best describes whether the de | ecedent is Spanish/Hispanic/Latino. |  |  |  |
| × Pronouncement                                 | Check the 'No' box if decedent is not Spanish/Hispanic/Latino)                                                                                                    |                    |                                          |                                     |  |  |  |
| × Place of Death                                | 🖌 No, not Spanish/Hispanic/Latino 🛛 Yes, Puerto Rican 🗌 Yes, Other Spanish/Hispanic/Latino                                                                           |                    |                                          |                                     |  |  |  |
| × Cause of Death                                | 🗌 Yes, Mexican, Mexican American, Chicano 📄 Yes, Cuban                                                                                                    |                    |                                          |                                     |  |  |  |
| × Other Factors                                 |                                                                                                    |                    |                                          |                                     |  |  |  |
| 🛩 Injury                                        | Race                                                                                                    |                    |                                          |                                     |  |  |  |
| × Certifier                                     | Decedent Race (Check                                                                                                    | one or more race   | es to indicate what the decedent consid  | ered himself or herself to be)      |  |  |  |
| Other Links                                     | ✓ White                                                                                                    | Chinese            | e 🗌 Vietnamese                           | Samoan                              |  |  |  |
| Assign Status                                   | Black or African                                                                                                    | Filipino           | 🗌 Other Asian                            | Other Pacific Islander              |  |  |  |
| Attachments                                     | American                                                                                                    | 🗌 Japane           | se 🗌 Native Hawaiian                     | Other (Specify)                     |  |  |  |
| ✓ Comments                                      | American Indian<br>Alaska Native                                                                                                    | or 🗌 Korean        | 🗌 Guamanian or                           |                                     |  |  |  |
| Print Forms                                     | Asian Indian                                                                                                    |                    | Chamorro                                 |                                     |  |  |  |
| Refer to Coroner                                |                                                                                                    |                    |                                          |                                     |  |  |  |
| Relinquish Case                                 |                                                                                                    |                    | ✓ Validate Page → Net                    | ext 👌 Clear 🕞 Save 🏷 Return         |  |  |  |
| Request Medical Certification                   |                                                                                                    |                    |                                          | Ext & Clear Save SReturn            |  |  |  |

Once back on the **Sign** tab, re-check the box and click on the **Affirm** button. The case will now appear as *Signed*.

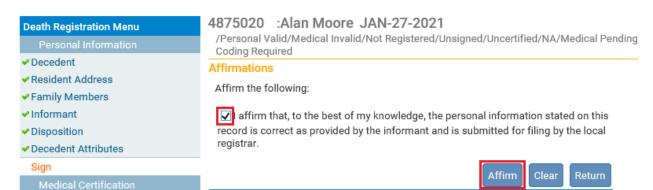

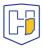

# Funeral Director Amendment Process to Registered Records

From the **DRIVE Main Menu**, select **Life Events > Death > Locate Case**.

| Database Registration of Indiana's Vital Events (DRIVE) |                                |                                   |  |  |  |  |  |
|---------------------------------------------------------|--------------------------------|-----------------------------------|--|--|--|--|--|
| 🗥 <u>M</u> ain                                          | <b>ço"</b> Lif <u>e</u> Events | 🗮 Queues 🗠 Reports 睯 Forms 🚱 Help |  |  |  |  |  |
|                                                         | Death 🕨                        | Locate Case                       |  |  |  |  |  |
| Home                                                    |                                | Start/Edit New Case               |  |  |  |  |  |

Enter as much decedent information as possible to narrow your search results and click Search.

| Death Lo    | ocate Case             |                    |       |                           |                 |
|-------------|------------------------|--------------------|-------|---------------------------|-----------------|
| Deceder     | nt's Information       |                    |       |                           |                 |
| First:      | Alan                   | Last:              | Moore | Date of Death:            | MAR-01-2021     |
| Sex:        | <b>~</b>               | SSN:               |       | Date of Birth:            | MMM-dd-yyyy     |
| Case<br>Id: |                        | ME Case<br>Number: |       | Medical Record<br>Number: |                 |
| Place of    | f Death Location Type: | County 🗸           | Place | of Death:                 |                 |
|             |                        |                    |       | Ӓ Search                  | Soundex 🗟 Clear |

If a record is located, select Preview.

#### Death Search Results

| Case Id | Decedent's Name 🔺  | Date of Death | Sex  | Place of Death | Date of Birth | Preview           |
|---------|--------------------|---------------|------|----------------|---------------|-------------------|
| 4875181 | Moore, Alan Update | MAR-01-2021   | Male | Adams          | OCT-31-1972   | Preview           |
|         |                    |               |      |                |               | Total Records : 1 |
|         |                    |               |      |                |               | iii New Search    |

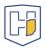

If it is the correct record, click the active link (the decedent's name) under the heading Decedent Name to open the record.

| Case Id Decedent's Name           | Date of Death       | Sex       | Place of Deat     | th Date of Birth      | Preview        |
|-----------------------------------|---------------------|-----------|-------------------|-----------------------|----------------|
| 4875181 Moore, Alan Upda          | te MAR-01-2021      | Male      | Adams             | OCT-31-1972           | Select         |
|                                   |                     |           |                   | Tot                   | al Records : 1 |
|                                   |                     |           |                   |                       | i New Searc    |
| eview                             |                     |           |                   |                       |                |
| ile Number: 2021000034            | File Date:          | MAR-01-   | 2021              | Coroner Case Numb     | er: 11015678   |
| ase Id: 4875181                   | Medical Re          | cord Nur  | nber:             | Date of Death: MAR    | R-01-2021      |
| ecedent's Name: Alan Update       | Moore               |           |                   |                       |                |
| pouse's Name: Nada Surf           | Marital Sta         | tus: Cur  | rently Married    | SSN: 121-21-3457      |                |
| Sex: Male                         | Date of Bir         | th: OCT-  | 31-1972           | County: Adams         |                |
| ity or Town of Death: Berne       |                     |           |                   |                       |                |
| Place of Death: One Two Way, B    | erne, Indiana 46711 |           |                   |                       |                |
| Residence: Berne Indiana, Unite   | d States            |           |                   |                       |                |
| Nother's Maiden Name: Never \     | Vhen                |           |                   |                       |                |
| uneral Director: Funeral Director | or Six              |           |                   |                       |                |
| uneral Home: Abbott Funeral H     | lome, 421 E. Main S | treet, De | phi               |                       |                |
| Nedical Certifier: Coroner Six    |                     |           | Lest Hede         | to Made Due Otata D   |                |
| ate Entered: MAR-01-2021          |                     |           | Last Opda         | ite Made By: State Fi | ive Amendment  |
| tatus: /Personal Valid/Medical    | Valid/Registered/S  | igned/Ce  | ertified/ICD Codi | ng Required/Local Re  | gistrar Filed  |
| Death CC Abstract                 |                     |           |                   |                       |                |
| Death Transcript                  |                     |           |                   |                       |                |
| Facts of Death Verification       |                     |           |                   |                       |                |

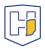

### Under Other Links select Amendments.

| Death Registration Menu    | 4875181 2021000034 :Alan Update Moore MAR-01-2021                                                                                                    |
|----------------------------|----------------------------------------------------------------------------------------------------|
| Personal Information       | /Personal Valid/Medical Valid/Registered/Signed/Certified/ICD Coding Required/Local Registrar Filed                                                                                                    |
| Decedent                   | Decedent                                                                                                    |
| Resident Address           | Is Coroner going to complete both personal and medical information? No 🔽                                                                                                    |
| Family Members             |                                                                                                    |
| Informant                  | Decedent's Legal Name                                                                                                    |
| Disposition                | Prefix First Middle Other Middle Last Suffix                                                                                                    |
| Decedent Attributes        | Alan Update Moore                                                                                                    |
| Medical Certification      | Decedent's Maiden Name                                                                                                    |
| Pronouncement              | Last                                                                                                    |
| Place of Death             |                                                                                                    |
| Cause of Death             |                                                                                                    |
| Other Factors              | Aliases                                                                                                    |
| Injury                     | Add/Edit Alias Names                                                                                                    |
| Certifier                  | Social                                                                                                    |
| Registrar                  | Sex Gender Security None Unknown Unknown Unkn |
| Amendment List             | Male Male VIII-21-3457                                                                                                    |
| Other Links                |                                                                                                    |
| Amendments                 | Under 1 Year Under 1 Day Date of Birth Years Months Days Hours Minutes SSN Verification Status                                                                                                    |
| Assign Status              | OCT-31-1972                                                                                                    |
| Attachments                | MMM-dd-yyyy                                                                                                    |
| Comments                   | Decedent's Birth Place                                                                                                    |
| Print Forms<br>Trade Calls | City or Town County State Country                                                                                                    |
| Trade Calls                | Berne Adams Indiana United States                                                                                                    |
|                            |                                                                                                    |
|                            | Ever in US Armed Forces? No                                                                                                    |
|                            | Death Record Type Identified                                                                                                    |
|                            | 🔗 Validate Page 🗦 Next 🕭 Clear 🖬 Save 💆 Return                                                                                                    |

Under **Type** select appropriate choice from dropdown menu (*Personal* refers to the <u>Personal Information</u> section that Funeral Directors are responsible for).

| Amendment I                            | Page                                     |                                          | <br>- |                |
|----------------------------------------|------------------------------------------|------------------------------------------|-------|----------------|
| Type<br>Year                           | Administrative Error - Death<br>Personal | Amendment<br>Date<br>Amendment<br>Number |       |                |
| Order<br>Number<br>Amendment<br>Status |                                          | Description                              | Save  | e Clear Return |

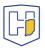

Enter information in **Description** field *if desired*. Then click on **Save**.

| Amendment I                            | Page     | - |                     |                              |
|----------------------------------------|----------|---|---------------------|------------------------------|
| Туре                                   | Personal | ~ | Amendment<br>Date   |                              |
| Year                                   |          |   | Amendment<br>Number |                              |
| Order<br>Number<br>Amendment<br>Status |          |   | Description         | Updating Date of Disposition |
|                                        |          |   |                     | Save Clear Return            |

A new drop menu will appear with page selections to choose from. Select the appropriate page to update from **Page to Amend**.

| Amendment F         | Page                                               |                     |                                    |
|---------------------|----------------------------------------------------|---------------------|------------------------------------|
| Туре                | Personal                                           | Amendment<br>Date   | MAR-03-2021                        |
| Year                | 2021                                               | Amendment<br>Number | 758                                |
| Order<br>Number     |                                                    | Description         | Updating Date of Disposition       |
| Amendment<br>Status | Keyed (Requires Affirmation)                       |                     |                                    |
| Page to Ame         | nd<br>Death - Decedent                             |                     |                                    |
|                     | Death - Family Members                             |                     | )                                  |
|                     | Death - Informant<br>Death - Disposition           | <                   |                                    |
|                     | Death - Resident Address                           |                     | Cancel Amendment Save Clear Return |
|                     | Death - Decedent Attributes<br>Death - Identifiers |                     |                                    |

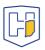

Once the page is selected from the drop menu, the page to be amended will populate below the drop menu fields.

| Amendment F         | Page         |                   |                     |                              |  |
|---------------------|--------------|-------------------|---------------------|------------------------------|--|
| Туре                | Personal     | $\checkmark$      | Amendment<br>Date   | MAR-03-2021                  |  |
| Year                | 2021         |                   | Amendment<br>Number |                              |  |
| Order<br>Number     |              |                   | Description         | Updating Date of Disposition |  |
| Amendment<br>Status | Keyed (Requ  | ires Affirmation) |                     |                              |  |
| Page to Amer        | Death - D    | Disposition       |                     |                              |  |
| Disposition         |              |                   |                     | 57                           |  |
| Method of dis       | position Bur | ial 🗸             |                     | $\mathbf{v}$                 |  |
| Date of dispos      |              | -dd-yyyy          |                     |                              |  |
| Place of dispo      | sition       |                   |                     |                              |  |
| Place of Dispo      | sition       |                   |                     |                              |  |
| Crown Hill Ce       | emetery      |                   |                     | l                            |  |
| City or Town        |              | State             |                     | Country                      |  |
| Indianapolis        |              | Indiana           |                     | United States                |  |
| Funeral Direct      | or Q 🛓       |                   |                     |                              |  |
| License Numb        |              |                   |                     |                              |  |
| FD06                | €            |                   |                     |                              |  |
| First               |              | Middle            | Last                | Suffix                       |  |
| Funeral             |              | Director          | Six                 |                              |  |
| Funeral Home        |              |                   |                     |                              |  |
| Business Regi       | stration Num | ber Lookup        |                     |                              |  |
| FH19600002          |              | Abbott Funeral H  | lome                | Q &                          |  |

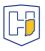

Update the fields requiring changes and then scroll down to the bottom of the page and click **Save.** You can also select **Validate Amendment** to ensure the amendment passes validation rule checks.

| Disposition                  |                  |               |                 |               |       |        |
|------------------------------|------------------|---------------|-----------------|---------------|-------|--------|
| Method of disposition Burial | $\checkmark$     |               |                 |               |       |        |
| Date of disposition MAR-02-2 |                  |               |                 |               |       |        |
| Place of disposition         |                  |               |                 |               |       |        |
| Place of Disposition         |                  |               |                 |               |       |        |
| Crown Hill Cemetery          |                  |               |                 |               |       |        |
| City or Town                 | State            |               | Country         |               |       |        |
| Indianapolis                 | Indiana          |               | United States   |               |       |        |
| Funeral Director             | LA I ED BASED JN | IPLACE OF DEA | ПН —            |               |       |        |
| Filing Registrar Information |                  |               |                 | - X - I       |       |        |
| Local Health Department      |                  |               |                 | - N 7         |       |        |
| Adams County Health Departme | nt               |               |                 | $-\mathbf{V}$ |       |        |
| Local Approval By            |                  |               |                 | V             |       |        |
| Burton, Alisha               | •                |               |                 | · ·           |       | (      |
| Canc                         | el Amendment     | Validate Page | Validate Amendm | nent Save     | Clear | Return |

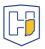

Once saved, a note appears at bottom of the page indicating the changes made. There will also be a line of red text regarding affirmation.

| Amendment           | Page                            |              |                     |        | <u>.</u>                     |        |          |
|---------------------|---------------------------------|--------------|---------------------|--------|------------------------------|--------|----------|
| The Amendm          | ent has not been affirmed. Plea | ase s        | elect Amendme       | ent Af | firmation to Affirm the amen | dment. |          |
| Туре                | Personal                        | $\checkmark$ | Amendment<br>Date   |        | R-03-2021 💼                  |        |          |
| Year                | 2021                            |              | Amendment<br>Number | 758    |                              |        |          |
| Order<br>Number     |                                 | ]            | Description         | Upd    | ating Date of Disposition    |        |          |
| Amendment<br>Status | Keyed (Requires Affirmation)    |              |                     |        |                              |        |          |
| Page to Ame         | nd                              | ~            | Print/Previ         | ew     | Print/Preview 7.25x7         |        |          |
| Item In Error       | r                               | Iter         | n as it Appears     |        | Item as it Should be         | Edit   | Delete   |
| Disposition -       | - Date of disposition           |              |                     |        | MAR-02-2021                  | Edit   | Delete   |
|                     |                                 | _            |                     |        |                              | _      |          |
|                     |                                 | Car          | ncel Amendmer       | nt V   | Validate Amendment Save      | Clea   | r Return |

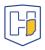

When you choose a page to update, a new Menu tab will appear atop the other menus. Once you have Saved your updates, select **Amendment Affirmation** from upper left under the **Amendments Menu** heading.

| Amendments Menu         |
|-------------------------|
| Amendment               |
| Amendment Affirmation   |
|                         |
| Death Registration Menu |
| Personal Information    |
| Decedent                |
| Resident Address        |
| Family Members          |
| Informant               |
| Disposition             |
| Decedent Attributes     |
| Medical Certification   |
| Pronouncement           |
| Place of Death          |
| Cause of Death          |
| Other Factors           |
| Injury                  |
| Certifier               |
| Registrar               |
| Amendment List          |
| Other Links             |
| Amendments              |
| Assign Status           |
| Attachments             |
| Comments                |
| Print Forms             |
| Trade Calls             |
|                         |

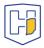

Click the box next to the affirmation statement to populate a checkmark in it, then click **Affirm**.

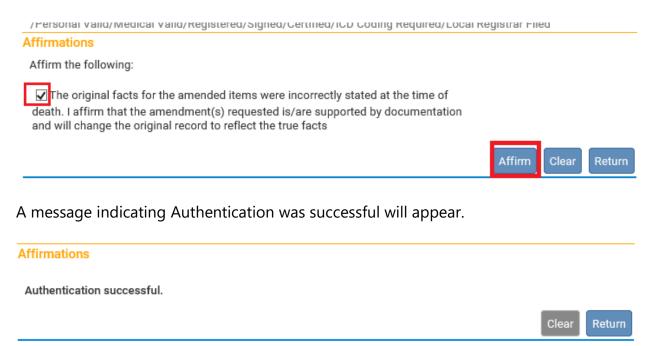

The amendment(s) made will not display in the record until the Indiana Department of Health approves them. Once approved, under Messages there will be one displayed showing the amendment was approved. It will also indicate whether the amendment was rejected if applicable.

| lessages             |                                     | Send Message                                                                                              | irk as Read 🗙 Remove | from Lis |
|----------------------|-------------------------------------|----------------------------------------------------------------------------------------------------|----------------------|----------|
| From                 | Subject                             | Message                                                                                                   | Date Sent            |          |
| State Five Amendment | Case 4875181 Amendment<br>Approved  | The amendment submitted for: 4875181: ; Alan Update<br>Moore, Event Date: MAR-01-2021 has been Approved.  | 3/3/2021 3:17:40 PM  |          |
| Funeral Director Six | Case 4875181 Amendment<br>Submitted | An amendment has been submitted for Case :4875181,<br>Name: Alan Update Moore, Date of Death: MAR-01-2021 | 3/3/2021 2:27:26 PM  |          |

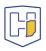